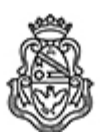

**Universidad Nacional de Córdoba** 2022 - Las Malvinas son argentinas

## **Ordenanza H. Consejo Superior**

**Número:**  OHCS-2022-6-E-UNC-REC

CORDOBA, CORDOBA Martes 29 de Noviembre de 2022

**Referencia:** EX-2022-00785509- -UNC-DGME#SG

VISTO las presentes actuaciones; y

## CONSIDERANDO:

Que el señor Director General de la Dirección General de Mesa de Entradas y Salidas de la Secretaría General eleva para su aprobación de este H. Cuerpo, el proyecto de Ordenanza referido al REGIMEN UNVERSITARIO DE PROCEDIMIENTOS ADMINISTRATIVOS DE LA UNIVERSIDAD NACIONAL DE CÓRDOBA;

Teniendo en cuenta lo aconsejado por la Comisión de Vigilancia y Reglamento;

# EL H. CONSEJO SUPERIOR DE LA

## UNIVERSIDAD NACIONAL DE CÓRDOBA

## O R D E N A :

ARTÍCULO 1.- Aprobar el REGIMEN UNVERSITARIO DE PROCEDIMIENTOS ADMINISTRATIVOS DE LA UNIVERSIDAD NACIONAL DE CÓRDOBA, que se anexa a la presente.

**ARTÍCULO 2.-** Comuníquese, dése amplia difusión y pase a Mesa General de Entradas y Salidas de la Secretaría General a sus efectos

# DADA EN LA SALA DE SESIONES DEL H. CONSEJO SUPERIOR A LOS QUINCE DÍAS DEL MES DE NOVIEMBRE DE DOS MIL VEINTIDOS..

Digitally signed by LAGO Daniel Esteban<br>Date: 2022.11.23 14:07:02 ART<br>Location: Ciudad de Córdoba

Daniel Esteban LAGO Secretario General Secretaría General Universidad Nacional de Córdoba Digitally signed by BORETTO Jhon<br>Date: 2022.11.29 10:58:52 ART<br>Location: Ciudad de Córdoba

Jhon Boretto RECTOR Rectorado Universidad Nacional de Córdoba

Digitally signed by GDE UNC<br>DN: cn=GDE UNC, c=AR, o=Universidad<br>Nacional de Cordoba, ou=Prosecretaria de<br>Informatica, serialNumber=CUIT 30546670623<br>Date: 2022.11.29 10:58:53 -03'00'

## **RÉGIMEN UNIVERSITARIO DE PROCEDIMIENTOS ADMINISTRATIVOS DE LA UNIVERSIDAD NACIONAL DE CÓRDOBA**

 **ARTÍCULO 1°.-** El presente régimen, es complementario del Dec. 1759/72 (t.o. 894/2017) reglamentario de la Ley N° 19.549 (Régimen Nacional de Procedimientos Administrativos). El Sistema de Gestión Documental Electrónica (GDE), aprobado por RHCS N° 683/2017, como sistema integrado de caratulación, numeración, seguimiento y registración de movimientos de todas las actuaciones y expedientes para la aplicación en la Universidad Nacional de Córdoba, es la plataforma para la implementación de gestión de expedientes

electrónicos. Todo el personal "nodocente" y docente que desarrollen funciones de gestión, sin excepción deberán ser usuarios del Sistema GDE y será su obligación ingresar en forma diaria para tomar conocimiento de todas las novedades y ejecutar las acciones que correspondan.

En casos excepcionales, debidamente fundados, el Rector/a podrá ordenar dar de alta/iniciar un expediente en el Sistema Comdoc, en soporte papel, siendo de aplicación en este caso la OHCS 9/2010.

**ARTÍCULO 2°.- CLASIFICACIÓN DE LOS TIPOS DE DOCUMENTACIÓN - GENERADOS EN EL MÓDULO GEDO - GENERADOS EN EL MÓDULO CCOO (COMUNICABLES) - GENERADOS EN EL MÓDULO EE (EXPEDIENTE ELECTRÓNICO) - DOCUMENTOS ELECTRÓNICOS RESERVADOS - PUBLICACIÓN**

## **I.- GENERADAS EN EL MÓDULO GEDO (no comunicables)**

- a) **Acta:** Documento escrito en el que se relaciona lo sucedido, tratado o acordado en una junta o en una reunión.
- b) **Anexo:** Tipo de GEDO que se utiliza para incorporar documentos relacionados con un expediente.
- c) **Conclusión Sumarial:** Dictamen/informe fundado a que ha arribado el Abogado Instructor, luego del estudio y análisis de la sustanciación de un sumario administrativo determinado.
- d) **Dictamen:** Opinión fundada que emite un órgano de consulta, basada en las normas jurídicas de aplicación y, en su caso, en la jurisprudencia o antecedentes que pudieran existir y que tiende a orientar a la autoridad que debe resolver el caso.
- e) **Disposición:** Acto administrativo emanado de una autoridad administrativa no superior (directores generales, directores, Jefes, etc), sobre cuestiones o asuntos de su competencia.
- f) **Ordenanza[1](#page-2-0) :** Tipo de norma jurídica que sanciona un conjunto de preceptos de carácter general y permanente y sólo podrán ser modificadas por otra Ordenanza.

<span id="page-2-0"></span>1 Art. 62, Reglamento Interno del H. C.S. Nº 1/84.

- g) **Providencia:** Decisión administrativa escrita, no sujeta a la emisión de opinión, que resuelve cuestiones de trámite o peticiones accidentales.
- h) **Resolución:** Actos administrativos que dictan los órganos de gobierno universitario y otras autoridades facultadas para ello, ya sea en uso de atribuciones propias o de aquellas que les hubieran sido delegadas, y que, según el tema, puede tener vigor y curso dentro de la jurisdicción respectiva o también fuera de ella.
- i) **Informe:** Dato u opinión fundado, sobre un asunto determinado
- j) **Informe Gráfico (IFGRA):** Es un documento generado en el módulo GEDO del Sistema GDE que puede contener cualquier tipo de documento digitalizado. Cuando el usuario lo genera, certifica que dicho documento es copia fiel del documento que tuvo a la vista.

Hasta que una nueva actualización del Sistema GDE lo habilite, cualquier documento certificado digitalmente que deba ser incorporado a un expediente, se deberá realizar a través de la confección de un IFGRA.

Para ello, en primer lugar se deberá hacer una copia del archivo sin firma ni protección; dicho documento certificado digitalmente y se incorporará como embebido al documento IFGRA que se da de alta en el Sistema a los fines de verificar, ulteriormente si se lo precisa, su autenticidad.

- k) **Providencia de Subsanación:** Es el tipo de documento requerido por el Sistema GDE a fin de subsanar "errores materiales" (desglosar órdenes).
- l) **Documentos de Trabajo:** Son aquellos documentos que pueden estar relacionados o constituir antecedentes, pero no integran el expediente.-
- m) **Documentos Embebidos[2](#page-3-0) :** Son aquellos archivos que integran otro documento GEDO. Se deben utilizar sólamente cuando se genera un GEDO comunicable (Resoluciones, ordenanzas, Actas, notas, comunicaciones, oficios y memorandum) al que se le debe acompañar documentación o cuando el documento se encuentre certificado digitalmente y no pueda convertirse en un IFGRA

### **II.- GENERADAS EN EL MÓDULO CCOO (COMUNICABLES)**

Estos documentos sólo pueden ser dirigidos a usuarios, no a reparticiones.

<span id="page-3-0"></span>2 Art. 10, inc. a), Decreto 1.759/72 (t.o. 894/2017) reglamentario del R.N.P.A.

- a) **Cédula de Notificación:** Documento escrito mediante el cual se pone en conocimiento a una persona humana o jurídica, una decisión de la autoridad universitaria (Resolución, Providencia, etc.) de acuerdo al procedimiento establecido por el artículo 140 y 141 C.P.C.C.N., siendo éste un medio fehaciente de notificación.
- b) **Comunicación:** Documento escrito breve mediante el cual se pone en conocimiento una decisión de la autoridad universitaria.(se dirige a todos los usuarios de la Mesa de Entradas de la Repartición).
- c) **Memorando:** Documento escrito de uso interno en la Universidad que se cursa a personal determinado, comunicando una situación especial o exponiendo elementos de juicio referentes a un asunto en trámite.
- d) **Nota:** Comunicación escrita referente a asuntos de servicios, que se dirige de persona a persona. (se dirige a todos los usuarios de la Mesa de Entradas de la Repartición, salvo que se haya convenido en contrario).
- e) **Oficios:** Documento escrito mediante el cual se solicitan datos o informes a las dependencias universitarias, las que, cualquiera sea su situación jerárquica, deberán prestar su colaboración permanente y recíproca. (se dirige a todos los usuarios de la Mesa de Entradas de la Repartición).

## **III.- DOCUMENTOS ELECTRÓNICOS RESERVADOS:[3](#page-4-0) :**

Son todos documentos GEDO, que *ab initio* son generados como reservados y que sólo podrán ser visualizados por los usuarios autorizados. Este tipo de documentos no pueden integrar un expediente, dado que posterior a su creación no se pueden agregar más usuarios que lo puedan visualizar.

### **IV. -PUBLICACIÓN**

Las ordenanzas, resoluciones, declaraciones y actas y las que la autoridad en el futuro determine deberán ser incorporados sin excepción en el repositorio digital de la UNC y publicados en el Boletín Oficial si correspondiere. En consecuencia la consulta de dichos [4](#page-4-1)documentos deberá ser efectuada en dicho repositorio y nunca en el Sistema GDE ya que podrían estar modificados o derogados, dado que estas circunstancias no pueden ser asentadas en el Sistema GDE.

<span id="page-4-1"></span><span id="page-4-0"></span>4 En la Providencia de pase no se deberá incorporar ningún dato relevante para las actuaciones.

# **V.- GENERADOS EN MÓDULO EE (EXPEDIENTE ELECTRÓNICO)**

El EE se genera el GEDO que será la carátula del Expediente que se inicia, y que contendrá el conjunto de documentos o actuaciones administrativas, originados a solicitud de la parte interesada o de oficio y ordenados cronológicamente, en el que se acumulan informaciones, dictámenes y todo otro dato o antecedente relacionado con la cuestión tratada, a efectos de lograr elementos de juicio necesarios y suficientes que permitan arribar a conclusiones que sustenten una "Resolución" definitiva; y la providencia de pase.

### **ARTÍCULO 3°.-<sup>5</sup> FORMALIDADES DE LOS ESCRITOS - PETICIONES MÚLTIPLES - FORMAS DE PRESENTACIÓN - RECAUDOS -**

Los escritos serán redactados a máquina o manuscritos en tinta en forma legible, en idioma nacional, salvando toda testadura, enmienda o palabras interlineadas (en el caso que sean en soporte papel). Llevarán en la parte superior una suma o resumen del petitorio. Serán suscritos por los interesados, sus representantes legales o apoderados con firma hológrafa en caso de documentación soporte papel y con firma digital en documentos digitales (no excluyente). En el encabezamiento de todo escrito, a excepción del que iniciare una gestión, debe referirse la identificación del expediente a que corresponda y en su caso, contendrá la indicación precisa de la representación que se ejerza.

### **Peticiones Múltiples:**

Los interesados podrán unificar personería en uno de los firmantes previo a dar curso al requerimiento.

Podrá acumularse en un solo escrito más de una petición siempre que se tratare de asuntos conexos que se puedan tramitar y resolver conjuntamente. Si a juicio de la autoridad administrativa no existiere la conexión implícita o explícitamente alegada por el interesado o la acumulación trajere entorpecimiento a la tramitación de los asuntos, se lo emplazará para que presente peticiones por separado bajo apercibimiento de proceder de oficio a sustanciarlas individualmente si fueren separables, o en su defecto disponer la caducidad del procedimiento con arreglo a lo establecido en el arto 1°, inc. e), apartado 9 de la Ley de Procedimientos Administrativos.

### **I.- FORMAS DE PRESENTACIÓN:**

**a) Por "NOTA"** generada en el módulo CCOO del Sistema GDE:

Los usuarios del Sistema GDE deberán hacerlo mediante "NOTA" generada en el módulo CCOO del Sistema GDE, dirigida, en el encabezamiento al titular de la UNC/Facultad/Colegio/Dependencia y cargará como destinatarios a todos los usuarios de la Mesa de Entradas correspondiente.

Las Mesas de Entradas deberán darles el trámite correspondiente y comunicar el número de registro de expediente o documento por el cual se tramitará en su caso, por nota generada también en el Sistema; de lo que se dejará constancia en el expediente si lo hubiere.

**b) Por correo electrónico:** Se podrá formular una petición, mediante correo electrónico, adjuntando un archivo que contenga una nota con todas las

<span id="page-5-0"></span>5 Título III, Decreto 1.759/72 (t.o. 894/2017) reglamentario del R.N.P.A

formalidades señaladas. Las Mesas de Entradas deberán dar el curso que corresponda informando el número de registro de expediente o documento por el cual se tramitará.

En el caso de que los peticionarios tengan relación de dependencia con la UNC o sean estudiantes, será obligatorio sin excepción, que formulen la petición desde el correo electrónico UNC con dominio "unc.edu.ar" o "mi.unc.edu.ar" y aquellos que sean usuarios del Sistema GDE, será obligatorio que lo hagan por nota generada en dicho Sistema.

**c)** Excepcionalmente las presentaciones podrán efectuarse por nota en soporte papel. Para ello las Mesas de Entradas procederán a cargar una copia consignando el número de registro del documento; luego de generar un archivo gráfico con el mismo (IFGRA en el módulo GEDO del Sistema GDE), deberán guardar el original a los fines de exhibirlo si fuese necesario.

**d)** Por medio de la Plataforma de Trámites a Distancia (TAD) del Sistema GDE, la que será de uso obligatorio para cuando ésta se implemente.-

### **II.- RECAUDOS[6](#page-6-0) :**

Todo escrito por el cual se promueva la iniciación de una gestión ante la Universidad Nacional de Córdoba deberá contener los siguientes recaudos:

- a) Nombres, apellidos; documento de identidad; domicilios real, especial, este último dentro del radio de la Ciudad de Córdoba; teléfono y correo electrónico (domicilio electrónico). Si el peticionario tiene relación de dependencia con la UNC o si es alumno, el correo electrónico deberá ser correo UNC, dominio unc.edu.ar o mi.unc.edu.ar. Todo bajo pena de inadmisibilidad.
- b) Relación de los hechos, y si lo considera pertinente, la norma en que el interesado funde su derecho;
- c) La petición concretada en términos claros y precisos;
- d) Ofrecimiento de toda la prueba de que el interesado ha de valerse, acompañando la documentación que obre en su poder y, en su defecto, su mención con la individualización posible, expresando lo que de ella resulte y designando el archivo, oficina pública o lugar donde se encuentren los originales;
- <span id="page-6-1"></span><span id="page-6-0"></span>e) Firma<sup>[7](#page-6-1)</sup> del interesado o de su representante legal o apoderado: Si el documento no se encotrara firmado digitalmente, o si hubiese sido firmado hológrafamente y enviado por correo electrónico, la administración, si fuese necesario, requerirá a los firmantes para que concurran en forma presencial, a ratificar la firma.

### **III.- AGREGACIÓN DE ESCRITOS O DOCUMENTACIÓN POR PARTE DE LOS/LAS INTERESADOS**

Cuando se vincule/agregue documentación a un expediente, sin excepción, se deberá dejar constancia mediante una providencia de dicha situación indicando los números de órdenes.

El administrado podrá agregar escritos o documentación en el lugar donde se encuentre el expediente de las siguientes maneras:

- a) Si es usuario del Sistema GDE, generar una nota con la documentación (en archivo embebido) y enviarla a la Mesa de Entradas de la Dependencia donde se encuentren radicadas las actuaciones;
- b) Dirigiendo la petición al correo institucional de la Dependencia donde se encuentren las actuaciones o; excepcionalmente
- c) Concurrir a la Oficina donde se encuentren radicadas las actuaciones con la documentación en soporte papel.
- d) Por medio de la Plataforma de Trámites a Distancia (TAD) del Sistema GDE, la que será de uso obligatorio para cuando ésta se implemente.-

De toda actuación que se inicie en mesa de entradas se proporcionará una constancia con la identificación del expediente originado de acuerdo a lo señalado en el ARTÍCULO 3°, punto I. En el caso que sea recepcionada vía correo electrónico, se deberá responder el correo electrónico y consignar el número de registro del expediente por el cual se tramitará lo solicitado. Cuando sea por nota GDE se lo hora por medio de una comunicación generada en el Sistema.

#### **ARTÍCULO 4°.- EXPEDIENTES[8](#page-7-0) : CARATULACIÓN DE EXPEDIENTES - EXPEDIENTES CARATULADOS COMO RESERVADOS - INCORPORACIÓN DE DOCUMENTACIÓN - FUSIÓN/AGREGACIÓN - GUARDA TEMPORAL - REHABILITACIÓN - ARCHIVO - DIGITALIZACIÓN EXPEDIENTES SOPORTE PAPEL**

Una documentación se caratulará bajo la forma de EXPEDIENTE, sólo cuando se inicie un trámite cuyo desarrollo y conclusiones requieran del dictado de una "Resolución" por parte de la autoridad competente.

#### **I.- CARATULACIÓN DE LA DOCUMENTACIÓN:**

Se procederá a dar de alta el expediente en el módulo "EE", "CARATULAR INTERNO" y en todos los campos, "MOTIVO INTERNO", "MOTIVO EXTERNO" y "DESCRIPCIÓN ADICIONAL DEL TRÁMITE", se consignará en letras Mayúsculas "CAUSANTE - ASUNTO"; optando por el "Código de Trámite que corresponda.

**EXPEDIENTES CARATULADOS COMO RESERVADOS:** Son aquellos que fueron dados de alta bajo los códigos de trámite:

<span id="page-7-0"></span>8 Art. 7, Decreto 1.759/72 (t.o. 894/2017) reglamentario del R.N.P.A.

**1) JUICIOS -** GENE 00042 - Se utiliza para aquellas actuaciones que deba intervenir la Secretaría de Gestión Institucional, donde se ventilan indemnizaciones o pagos de sumas de dinero; **2) VIOLENCIA DE GÉNERO -** GENE0048 - En la carátula se deberá consignar la DEPENDENCIA DONDE SE GENERA - Y LA LEYENDA "ENMARCADO EN LA RHCS 1011/2015, NUNCA EL NOMBRE DE EL/LA DENUNCIANTE; **3) IDENTIDAD DE GÉNERO** - GENE00481 - Expediente Enmarcado en la OHCS 9/2011 y OHCS 5/2021 y "GENE 00482; **4) DENUNCIAS** - GENE00482 y los que en lo sucesivo se dispongan.

Todas estas actuaciones tienen como particularidad que el usuario sólo puede ver su contenido hasta donde intervino en el mismo.

### **II.- INCORPORACIÓN DE DOCUMENTACIÓN:**

- a) Por nota generada en el Sistema GDE con su correspondiente archivo embebido.
- b) Si es mediante correo electrónico, con el mismo se formará un archivo formato pdf y si tiene documentos adjuntos estos se combinarán con el anterior formando uno solo. Con él se deberá generar un documento "IFGRA" en el módulo GEDO para luego "VINCULAR" el mismo al expediente. En el caso de que alguno de los archivos acompañados se encuentren certificados digitalmente, como al haberlos combinados perdieron esa característica, se los deberán acompañar en embebido al "IFGRA" generado, para que si ulteriormente se lo desea, se lo pueda verificar.
- c) Si es en forma presencial, soporte papel, con el documento original se deberá dar de alta un archivo "IFGRA" en el módulo GEDO del Sistema para luego vincularlo al expediente. El documento/s soporte papel con el que se originó el IFGRA, sin excepción, deberá ser resguardado en la Mesa de Entradas o en el área que correspondiere.
- d) **En ningún caso se deberá vincular documentos que tengan archivos embebidos a un expediente**, sin previamente haber conformado con cada uno de los embebidos un documento gráfico que se vinculará también a las actuaciones. Esto es a los fines de no prestar confusión en la lectura de las mismas.

#### **III.- FUSIÓN/AGREGADO:**

Cuando se deba agregar un expediente o varios a otro se lo hará mediante el procedimiento de "fusión". Realizada esta operación y, a fin de agregar más actuaciones administrativas al expediente principal, se deberá hacer de la siguiente manera (por cuestiones técnicas):

Con el expediente que deba ser agregado a otro, se procederá a "Descargar todos los documentos (con pase)<sup>[9](#page-8-0)</sup>", luego se combinarán todos los "órdenes" conformando un sólo archivo. Con éste se confeccionará un documento IFGRA y se lo vinculará en el orden que corresponda al expediente principal. En el expediente, cuya copia se agregó al principal, se enviará a "guarda temporal" dejando constancia que dichas actuaciones se tramitan por el principal, consignando el número de registro de este último.

**IV.- GUARDA TEMPORAL:** Cuando una actuación haya concluído o deba ser reservada sin plazo suspensivo o resolutorio, deberán ser enviadas a guarda temporal.

Los usuarios que pueden enviar expedientes a guarda temporal son los mismos que se encuentran autorizados para girar las actuaciones al archivo.

<span id="page-8-0"></span>9 Previo a combinar todos los archivos, se deberá verificar que los mismos no tengan archivos embebidos, si es así se deberá incorporar los mismos en el nuevo archivo que se confeccione, ya que si esto se omite no se podrán visualizar los mismos.

**V.- REHABILITACIÓN:** Para que un usuario pueda rehabilitar un expediente es necesario que el mismo reciba dicha orden de autoridad con facultades para ello, mediante una nota generada en el sistema dirigida a los usuarios de la Mesa de Entradas correspondiente.-

#### **VI.- DIGITALIZACIÓN DE EXPEDIENTES SOPORTE PAPEL Forma:**

Cuando se deba continuar el trámite de un expediente soporte papel, se deberán digitalizar la totalidad de las actuaciones.

Se darán de alta en el módulo EE del Sistema GDE en la forma prevista en este Reglamento, transcribiendo en los campos "MOTIVO INTERNO", "MOTIVO EXTERNO" y "DESCRIPCIÓN ADICIONAL DEL TRÁMITE", la carátula completa del expediente papel (ej.: CUDAP:EXP-UNC: 121345/2010 - CAUSANTE - ASUNTOS)

Con la digitalización de las actuaciones soporte papel, se procederá a dar de alta un documento "IFGRA" en el módulo GEDO del Sistema GDE y luego se vinculará al expediente digital que se dio de alta y se dejará constancia de ello en las actuaciones digitales mediante un Providencia (PV - módulo GEDO del GDE) que luego se vinculará.

En el expediente soporte papel se consignará el registro del expediente digital por el cual continúa su tramitación y se dispondrá su reserva hasta tanto haya concluido su tramitación en forma digital, una vez ocurrido ello se imprimirá el documento digital del que se desprende la finalización de dicha actuación, se incorporará al expediente soporte papel para girar el mismo al archivo.-

En el Sistema Comdoc, se deberá dejar constancia en un "avance general" el número de registro del expediente GDE por el cual se sigue tramitando, sin excepción.

## **ARTÍCULO 5°.- CIRCULACIÓN DE EXPEDIENTES**

a) **Los pases de expedientes entre dependencias** deberán efectuarse siempre a la Mesa de Entradas correspondiente, salvo que el pase, firmado por el titular de la dependencia, ordene lo contrario.

Todo expediente cuando se genera, se encuentra en estado de "iniciación", cuando se realiza un pase se debe cambiar el estado a "tramitación".

- b) **Pases solicitando Dictámenes a la Dirección de Asuntos Jurídicos:** Todas las actuaciones en las que se solicite dictamen a la Dirección de Asuntos Jurídicos, deberán ir acompañadas, sin excepción, de todos sus antecedentes.
- c) **Reserva de Expedientes:** Las Mesas de Entradas serán las depositarias de los expedientes que por algún motivo deban ser reservados. A tales fines la autoridad competente en la providencia que ordene la medida, deberá indicar, sin excepción, el plazo o la condición suspensiva o resolutoria que deban cumplir.

#### **ARTÍCULO 6°.- VISTAS de la ACTUACIONES[10](#page-9-0)/ [11](#page-9-1)** - **FORMAS DE EVACUAR LA VISTA** La parte interesada, su apoderado o letrado patrocinante, podrán tomar vista del expediente durante todo su trámite, con excepción de actuaciones, diligencias, informes o dictámenes que a pedido del órgano competente y previo asesoramiento del servicio jurídico correspondiente, fueren declarados reservados mediante decisión fundada de la autoridad.

<span id="page-9-1"></span><span id="page-9-0"></span>10 Art. 38**,** Decreto 1.759/72 (t.o. 894/2017), reglamentario del R.N.P.A. 11 Art. 76, Decreto 1.759/72 (t.o. 894/2017, reglamentario del R.N.P.A.

**FORMAS DE EVACUAR LA VISTA:** El pedido de vista podrá hacerse verbalmente y se dará, sin necesidad de resolución expresa al efecto, en la oficina que se encuentre el expediente, aunque no sea la Mesa de Entradas, por lo que se le deberá dar acceso a las actuaciones<sup>[12](#page-10-0)</sup> en esa oportunidad para que pueda evacuarla..

Dicha circunstancia se hará constar en una diligencia que deberá firmar el interesado y el agente universitario, que luego se vinculará mediante un archivo IFGRA al expediente, guardando el original a los fines de su exhibición si fuese necesario.

Si el peticionante solicitare la fijación de un plazo para la vista, aquél se dispondrá por escrito. Cuando no se hubiere establecido un plazo especial para la realización de trámites, notificaciones y citaciones, cumplimiento de intimaciones y emplazamientos y contestación de traslados, vistas e informes, aquél será de diez (10)<sup>[13](#page-10-1)</sup> días

El día de vista se considera que abarca, sin límites, el horario de funcionamiento de la oficina en que se encuentra el expediente.

A pedido del interesado, y a su cargo, se facilitarán impresiones o el o los archivos digitales que solicitare<sup>[14](#page-10-2)</sup>.

Hasta el cumplimiento del plazo aludido precedentemente, las actuaciones deberán ser reservadas en la oficina.

## **ARTÍCULO 7°.- NOTIFICACIÓN- FORMAS - CONTENIDO - TIEMPO Y LUGAR**

**I.- FORMAS:** Las formas para notificar los actos administrativos son las previstas en el art. 41 del Decreto 1759/72 (to 894/2017), reglamentario de la Ley 19.549, no obstante lo únicos medios idóneos, cuando el destinatario se niega a ser notificado, son:

- a) Por cédula de notificación que se diligenciará en forma similar a la dispuesta por los arts. 140 y 141<sup>10</sup> del Código Procesal Civil y Comercial de la Nación.
- b) Por acta notarial.
- c) Publicación en el Boletín Oficial de la U.N.C., en los casos de normas de alcance general.
- d) Por el módulo TAD cuando este se encuentre en funcionamiento.
- e) Las notificaciones efectuadas con cédula de notificación digital a un usuario del Sistema GDE,
- f) A la dirección de correo electrónico constituído por el administrado,
- g) Para los dependientes y estudiantes de la Universidad a la dirección de correo electrónico dominio "unc.edu.ar" y "mi.unc.edu.ar".

<span id="page-10-0"></span>12 Para que pueda evacuar la vista el recurrente, se deberá del módulo EE "Descargar todos los documentos (con pase)" y ponerlos a disposición del administrado, en alguna computadora de la oficina.

<span id="page-10-1"></span>13 Art. 1, inc. e) ap. 4) de la Ley 19.549 R.N.P.A.

<span id="page-10-2"></span>14 Cuando el recurrente solicite copia de órdenes de un expediente o copia íntegra del mismo, se deberá descargar "Descargar todos los documentos (con pase)" y en la providencia que lo disponga se deberá acompañar en archivo embebido el archivo que genere el sistema y que contiene la totalidad de las actuaciones y entregárselo en la modalidad que éste elija (pendrive, correo electrónico, soporte papel, etc.).

**II.- CONTENIDO:** En las notificaciones se transcribirá íntegramente el acto administrativo dispuesto o se hará una referencia al mismo, en este caso se acompañará dicho acto en copia autenticada, dejando constancia de ello en la Cédula o Acta respectiva.

También se deberán indicar los recursos que se puedan interponer contra dicho acto y el plazo dentro del cual deben articularse los mismos, o en su caso si el acto agota las instancias administrativas.

A tal efecto la Dirección de Asuntos Jurídicos en los dictámenes donde emita opinión respecto de la procedencia de recursos administrativos, deberá indicar dicha circunstancia, la que deberá ser también plasmada en la resolución que se dicte.

**III.- TIEMPO:** Se diligenciarán dentro de los cinco (5) días computados a partir del día siguiente al del acto objeto de notificación .

**IV.- LUGAR:** (para los supuestos a) y b)): La notificación deberá efectuarse en el último domicilio especial constituido en el expediente.

Si no existiere, para el caso de los agentes universitarios, en el domicilio consignado en la declaración jurada, en su defecto deberá estarse a lo previsto en el arto 42 del Decreto 1.759/72<sup>1</sup> reglamentario de la Ley 19.549.

Cuando deba notificarse a una persona que se autoperciba "no binario" en el cuerpo de la cédula donde se impone el destinatario se consignará el nombre autopercibido las iniciales del nombre y apellido, y el número de documento

No se deberá consignar ningún término que refiera a masculino o femenino. Al final del texto que se notifica se impodrá la siguiente leyenda: "Bajo apercibimiento de Ley se notifica debidamente a usted"

## **ARTÍCULO 8°.- OFICIOS JUDICIALES/ADMINISTRATIVOS - FORMAS DE RECEPCIÓN - SOLICITUDES DE INFORMACIÓN ART. 18 LEY 5805 - CÉDULAS DE NOTIFICACIÓN DEL PODER JUDICIAL DIRIGIDAS A DEPENDIENTES.**

## **I.- OFICIOS JUDICIALES/ADMINISTRATIVOS:**

Todos los oficios judiciales o administrativos sin excepción, deberán ser presentados para su  $\,$ correspondiente tramitación en la Mesa General de Entradas y Salidas del  $\,$ Rectorado $^{15}$  $^{15}$  $^{15}$ . Deberán diligenciarse con carácter de urgente trámite siendo formalizadas el mismo día de su recepción y comunicarse, simultáneamente mediante nota electrónica a la Dirección de Asuntos Jurídicos.

Si por algún motivo al momento de tener que remitir dicha documentación no existiera funcionario autorizado para firmar el pase, dichas actuaciones deberá ser remitidas de igual forma a la Dirección de Asuntos Jurídicos por intermedio de la Mesa General de Entradas y Salidas del Rectorado, a los fines de evitar demoras perjudiciales para la contestación de dicho asunto.

### **II.- FORMAS DE RECEPCIÓN:**

Si los oficios se encontraran firmados/certificados digitalmente, deberán ser enviados al correo UNC: mesagral.entrada@rectorado.unc.edu.ar o el que designe en el futuro la administración.

Si se encontraran firmados hológrafamente en forma presencial.

<span id="page-11-0"></span>Se podrá dar curso a un oficio firmado hológrafamente recibido en el correo electrónico citado, pero siempre la contestación deberá ser enviada al correo electrónico del Tribunal Sólo se dará curso a un oficio judicial que ordena un embargo si está firmado digitalmente.

**III.- SOLICITUDES DE INFORMACIÓN ART. 18 LEY 5805[16](#page-12-0):** Se podrá formular el pedido al correo electrónico indicado precedentemente, acompañando copia escaneada del carnet profesional habilitante.Si lo hicieren en forma presencial deberán también acompañar una fotocopia del carnet.

La información solicitada será suministrada en un todo de acuerdo a las previsiones de la Ley 25.326 ( Habeas Data) y en su caso, sólo se remitirá al Tribunal.

### **CÉDULAS DE NOTIFICACIÓN DEL PODER JUDICIAL - DIRIGIDAS A DEPENDIENTES**

La Universidad no notifica a sus dependientes por causas particulares a excepción de los casos que haya sido ordenado por el Tribunal.

#### **ARTÍCULO 9°.- REQUERIMIENTO DE INFORMES O DOCUMENTACIÓN MOTIVADOS POR CAUSAS JUDICIALES O ADMINISTRATIVAS EN CONTRA DE LA UNIVERSIDAD:**

En todos los requerimientos de informes o documentación motivados por causas judiciales o administrativas en contra de la universidad, queda facultado el Personal de la Dirección General de Asuntos Jurídicos - Dirección de Asuntos Judiciales (Director, abogado apoderado y procurador) a requerir información a cualquier dependencia universitaria la que deberá ser suministrada en el momento del pedido o con carácter de urgente trámite para los casos en que así se lo solicite.

El requerimiento aludido podrá formularse por oficio generado en el módulo CCOO o verbalmente si la premura de la causa lo amerita.

La documentación solicitada deberá ser remitida directamente a la Secretaría de la Dirección señalada sin intervención previa de la Mesa General de Entradas y Salidas del Rectorado.

La no observancia de lo apuntado hará responsable a los agentes por los daños y perjuicios que ocasione dicha conducta.

### **ARTÍCULO 10°.- PLAZOS, FORMA DE COMPUTARLOS - CARGO DE HORA - SUSPENSIÓN DE PLAZOS - CARGO DE HORA**

**I.- PLAZOS:** Los plazos siempre se computarán en días y horas hábiles administrativos :

### **a)** Si son por días y la notificación fue realizada **mediante correo electrónico o notificación electrónica**, **se comenzarán a contar a partir de la cero (0) hora del tercer día de recibido;**

**b)** Por cualquiera de los otros medios a partir de la cero hora del día siguiente y de la hora siguiente en caso del plazo por horas (art. 6 del CCCN).-

**II.- CARGO DE HORA:** Se entiende por cargo de hora, a las dos primeras horas del día hábil siguiente al del vencimiento de un plazo. A tales fines las Mesas de Entradas de todas las Dependencias de la Universidad Nacional de Córdoba, deberán indicar en carteles visibles el horario de atención. (art. 124 del C.P.C.C.N), como así también en el sitio web

<span id="page-12-0"></span>16 ART. 18 LEY 5805 - Sin perjuicio de los derechos que se les acuerden en esta Ley y en la legislación vigente, es atribución de los abogados en el ejercicio de su función, recabar directamente de la Administración Pública, de los Bancos Oficiales y particulares, de las Instituciones con o sin fines de lucro, de los Colegios Profesionales, y de otros organismos, entidades o reparticiones oficiales y particulares, informes, antecedentes y certificaciones sobre hechos concretos atinentes a las causas en que intervengan. Estos pedidos deben ser evacuados por los organismos mencionados dentro del término de quince días. En las solicitudes que formulen los abogados harán constar su nombre, número de documento de identificación personal, matrícula profesional, copia simple del carnet profesional habilitante, domicilio, carátula del juicio, proceso o causa en que actúen, tribunal y secretaría o dependencia administrativa correspondiente. En caso de requerirse información para la iniciación de un proceso judicial, deberá aclararse este hecho, y sólo podrá ser utilizada la información si se realiza la respectiva presentación judicial no pudiendo ser utilizada para otros fines.

correspondiente. No siendo de aplicación el cargo de hora cuando los plazos impuestos son por horas.-

### **Supuestos:**

1.- Si el escrito fue presentado por "NOTA" mediante el módulo CCOO de GDE, se tomará la fecha y hora que genera el Sistema.

2.- En el caso que fuera efectuada la presentación por correo electrónico, se tomará como fecha y hora, la que genera el servidor respectivo.

### **ARTÍCULO 11°.- PLAZOS PARA LA TRAMITACIÓN DE DOCUMENTACIÓN Y RESOLUCIÓN DE EXPEDIENTES:**

a) **Urgente trámite:** Dentro de las veinticuatro (24) horas de recepcionado el requerimiento.

b) **Documentación Recibida por las Mesas de Entradas:** Las oficinas de Mesa de Entradas deberán remitir la documentación recibida a la oficina competente en el plazo de veinticuatro (24) horas.

c) **Documentación recibida por las oficinas competentes en resolver el destino:** La oficina competente de resolver el destino de una actuación deberá hacerlo en el plazo de tres (3) días

d) **Para dictar Resolución:** Las oficinas competentes para proyectar las resoluciones o providencias, quince (15) días.

e) **Contestación de Oficios:** Cinco (5) días, cuando no se hubiere impuesto un plazo menor.

f) **Solicitud de Informes:** Diez (10) días.

g) **Concesión de Vistas** Diez (10) días si no se indicare un plazo menor.

h) **Dictámenes:** La Dirección de Asuntos Jurídicos, deberá expedirse ante una consulta formulada por la autoridad universitaria en veinte (20) días, computados a partir de la recepción de las actuaciones por parte de la Secretaría de dicha oficina, con excepción de los de urgente trámite.

i) **Recurso de Reconsideración[17](#page-13-0)** - Interposición Diez (10) días ante el órgano que dictó el acto administrativo. '

j) **Recurso de Reconsideración** - **Plazo para resolver[18](#page-13-1)**. Treinta (30) días.

k) **Rechazo del recurso de reconsideración[19](#page-13-2):** Cuando expresa o tácitamente hubiera sido rechazada la reconsideración, las actuaciones deberán ser elevadas en el término de cinco (5) días de oficio o a petición de parte según que hubiere recaído o no resolución denegatoria expresa. Dentro de los cinco (5) días de recibidas por el

<span id="page-13-1"></span><span id="page-13-0"></span>17 Art. 84, Dec. 1.759/72 (t.o. 894/2017), reglamentario del R.N.P.A. 18 Art. 86, Dec. 1.759/72 (t.o. 894/2017), reglamentario del R.N.P.A.

<span id="page-13-2"></span>19 Art. 88, Dec. 1.759/72 (t.o. 894/2017), reglamentario del R.N.P.A.

superior podrá el interesado mejorar o ampliar los fundamentos del recurso. Esta última circunstancia deberá ser notificada al interesado en forma fehaciente.

l) **Recurso Jerárquico - Interposición[20](#page-14-0):** Deberá interponerse ante la autoridad que dictó el acto dentro de los quince (15) días de notificado y será elevado dentro de los cinco (5) días a la autoridad competente para resolver.

1) Recurso Jerárquico - Plazo para resolver<sup>16</sup>: Treinta (30) días a partir de la recepción por parte de la autoridad competente.

m) **Recurso Judicial** del art 32 de la Ley de Educación Superior: Treinta (30) días.

n) **Impugnación Judicial de actos administrativos[21](#page-14-1):** Treinta (30) días desde la notificación de la resolución definitiva que agote las instancias administrativas.

<span id="page-14-1"></span><span id="page-14-0"></span>20 Art. 89, Dec. 1.759/72 (t.o. 894/2017), reglamentario del R.N.P.A. 21 Art. 25 Ley 19.549 (R.N.P.A.)